# Inter-process **Communication**

Pipes (Haviland – Ch. 7)

# **Buffering**

- un-buffered– output appears immediately stderr is not buffered
- $\Box$  line buffered output appears when a full line has been written.
	- stdout is line buffered when going to the screen
- $\Box$  block buffered output appears when a buffer is filled or a buffer is flushed (on close or explicit flush).
	- normally output to a file is block buffered
	- stdout is block buffered when redirected to a file.

# Exchanging data between Exchanging data between processes processes

- After fork() is called we end up with two independent processes.
- We cannot use variables to communicate between processes since they each have separate address spaces, and separate memory.
- One easy way to communicate is to use files. – process A writes to a file and process B reads from it.
- 2 • See usefiles.c example. We need to be pretty careful.

# File Objects and File File Objects and File **Descriptors**

- The stdio library provides FILE objects which handle buffering.
- Why buffering? Efficiency.
- FILE objects are built on top of file descriptors. A file descriptor is an index into a per-process table of open file descriptors.
- We will also use file descriptors for other communication such as pipes and sockets.

# File Descriptors

- Used by low-level I/O
	- open(), close(), read(), write()
- declared as an integer
	- int fd;
- A useful system call to convert a FILE object to a fd int fileno( FILE \*fp);
- Of course it is possible to assign a stream interface to a file descriptor

FILE \*fdopen(int fd, const char \*mode);

# Producer/Consumer Problem

- Simple example: who | wc -1
- Both the writing process (who) and the reading process (wc) of a pipeline execute concurrently.
- A pipe is usually implemented as an internal OS buffer.
- It is a resource that is concurrently accessed by the reader and the writer, so it must be managed carefully.

#### heap stack Process control block (PCB) pc (program counter) sp(stack pointer) fd table fd 0

fd 1 fd  $2$ fd 3 **...**

high address

low address

text init. data uninit. data

Producer/Consumer

- Consumer blocks when buffer is empty
- Producer blocks when buffer is full
- They should run independently as far as buffer capacity and contents permit
- They should never be updating the buffer at the same instant (otherwise data integrity cannot be guaranteed)
- $\rightarrow$  Harder problem if there is more than one consumer and/or more than one producer.

5

6

file table entry

file status flags

vnode pointer current file offset

# Process state

#### int pipe(int filedes[2])

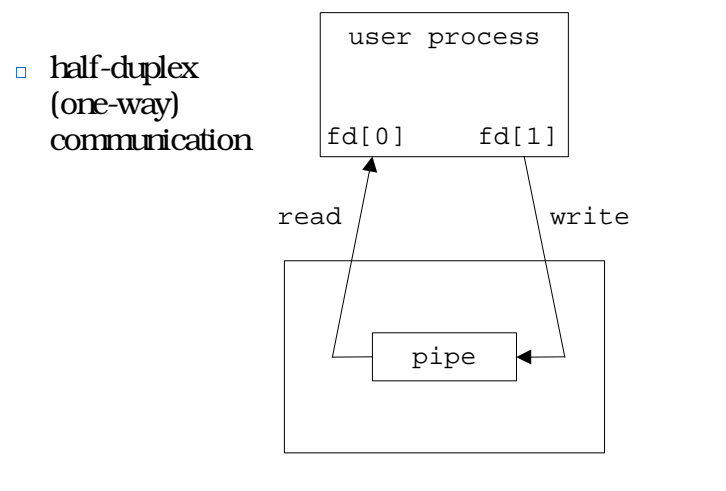

kernel

### What happens after fork?

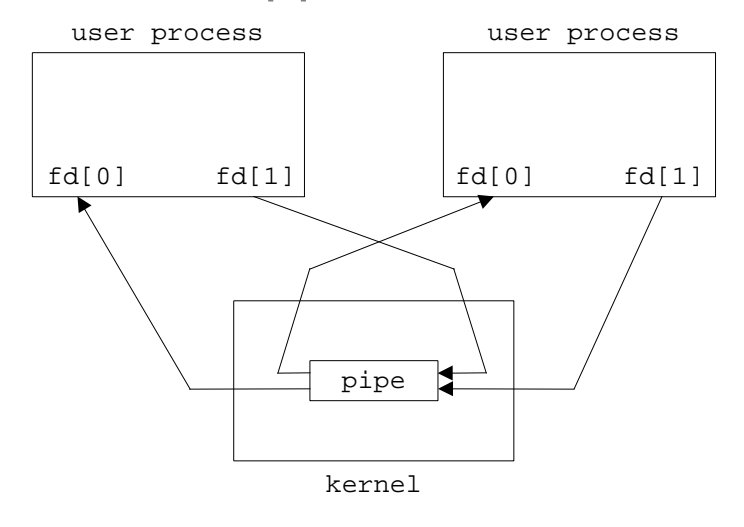

#### Direction of data flow?

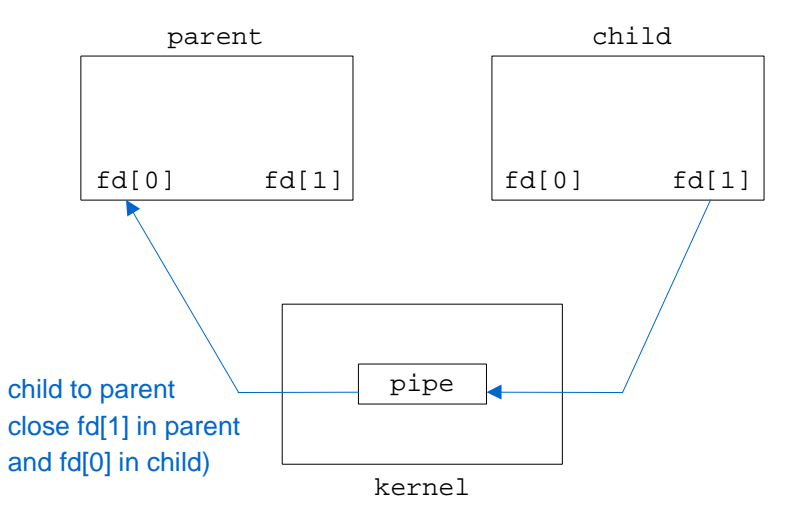

Direction of data flow?

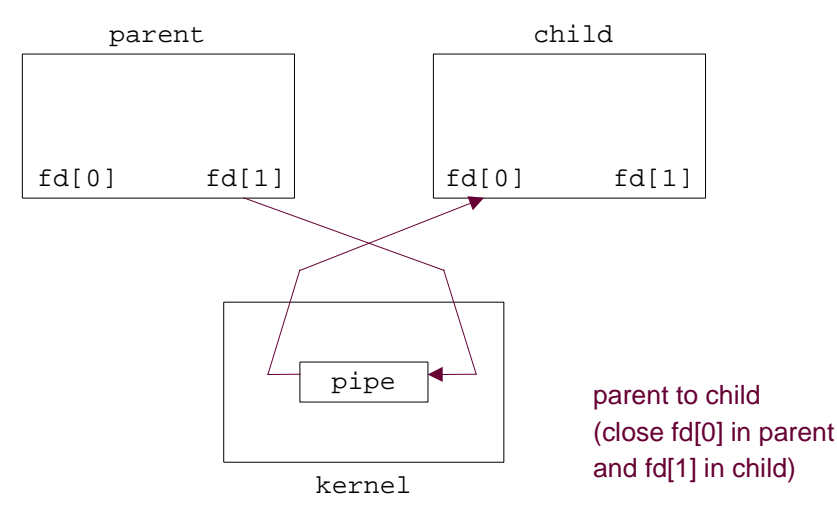

9

### Pipes and File Descriptors

- A forked child inherits file descriptors from its parent
- pipe() creates an internal system buffer and two file descriptors, one for reading and one for writing.
- After the pipe call, the parent and child should close the file descriptors for the opposite direction. Leaving them open does not permit full-duplex communication.

### dup2()

- Often we want the stdout of one process to be connected to the stdin of another process.
- Set one FD to the value of another.

returnCode = dup2(oldFD, newFD);

- newFD and oldFD now refer to the same file
- if newFD is open, it is first automatically closed
- Note that dup2() refer to fds not streams

14

### dup2()

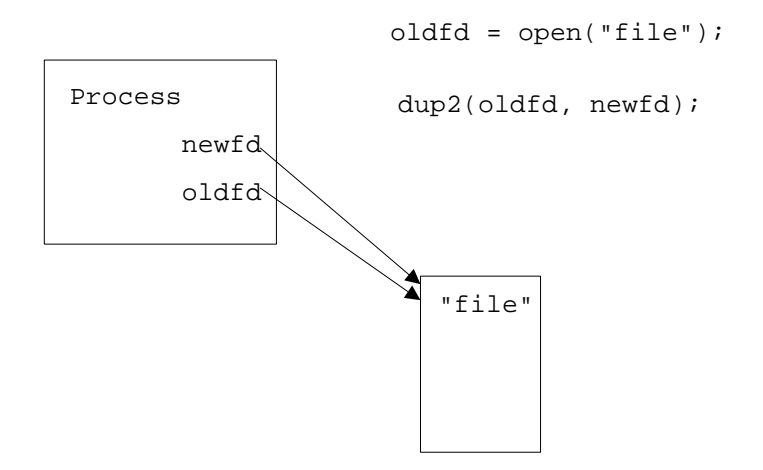

### $pipe() / dup2()$  example

```
/* equivalent to "sort < file1 | uniq
" */
int fd[2], pid;
int filedes = open("file1", O_RDONLY);
dup2(filedes, fileno(stdin));
close(filedes);
pipe(fd);
```
#### pipe()/dup2() example

```
if((pid = fork()) == 0) \frac{7}{100} child */
 dup2(fd[1], fileno(stdout));
 close(fd[0]); close(fd[1]);
 execl("/usr/bin/sort", "sort", (char *) 0);
} else if(pid > 0){ /* parent */dup2(fd[0], fileno(stdin));
 close(fd[1]); close(fd[0]);
 execl("/usr/bin/uniq", "uniq", (char *) 0);
} else {
 perror("fork"); exit(1);
}
```
int filedes = open("file1", O\_RDONLY);

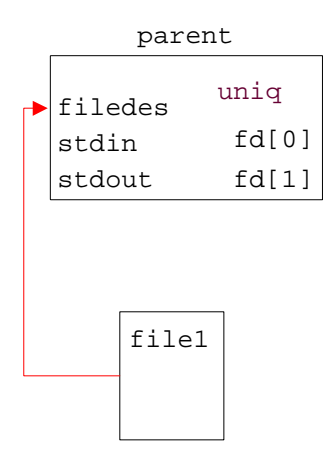

17

dup2(filedes, fileno(stdin));

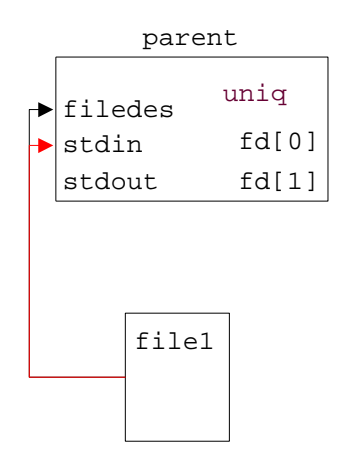

close(filedes);

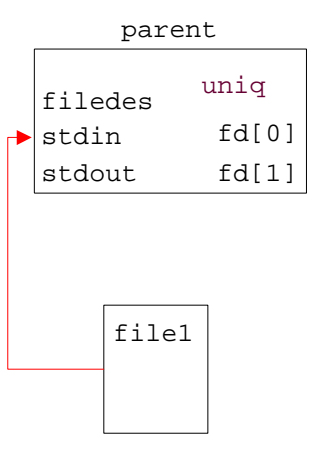

#### pipe(fd);

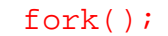

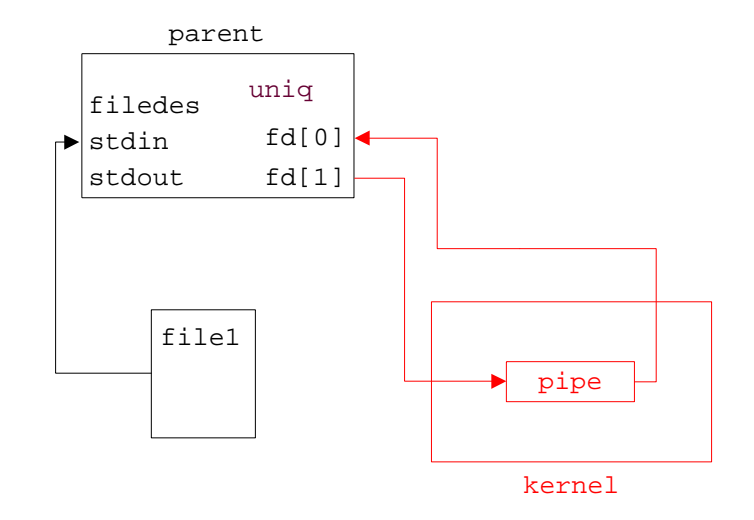

21

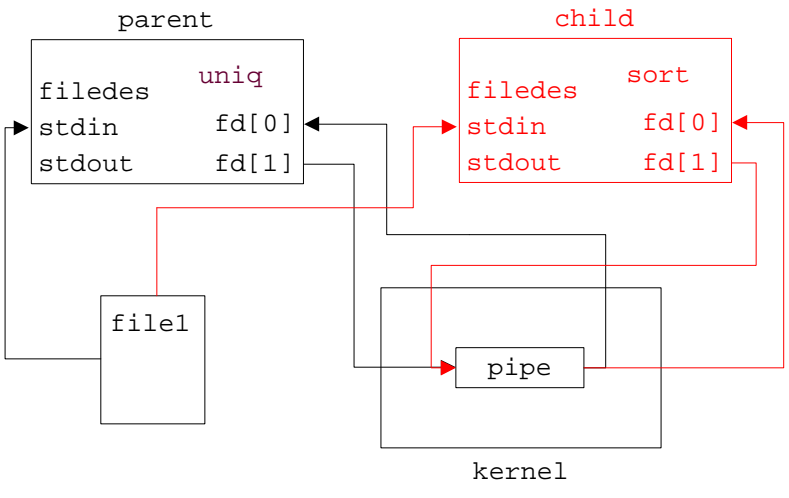

close(fd[0]); close(fd[1]);

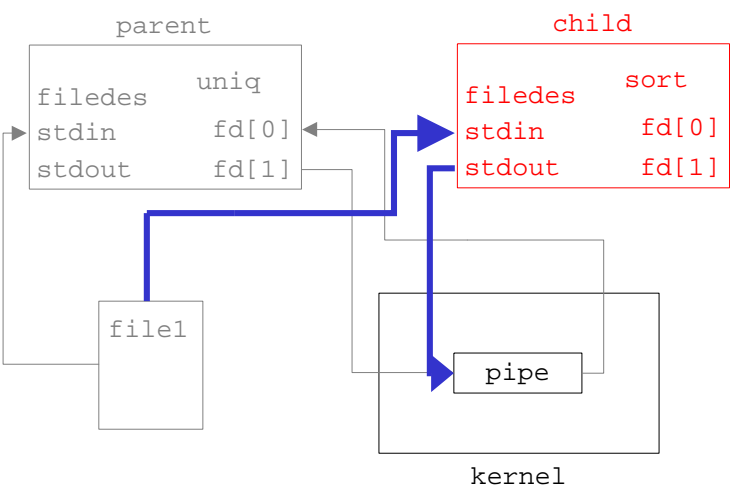

#### dup2(fd[1], fileno(stdout));

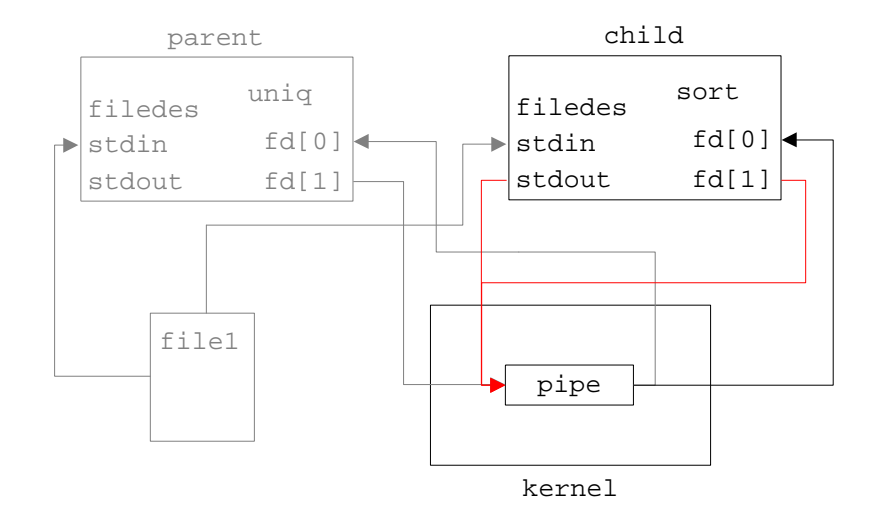

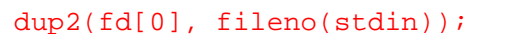

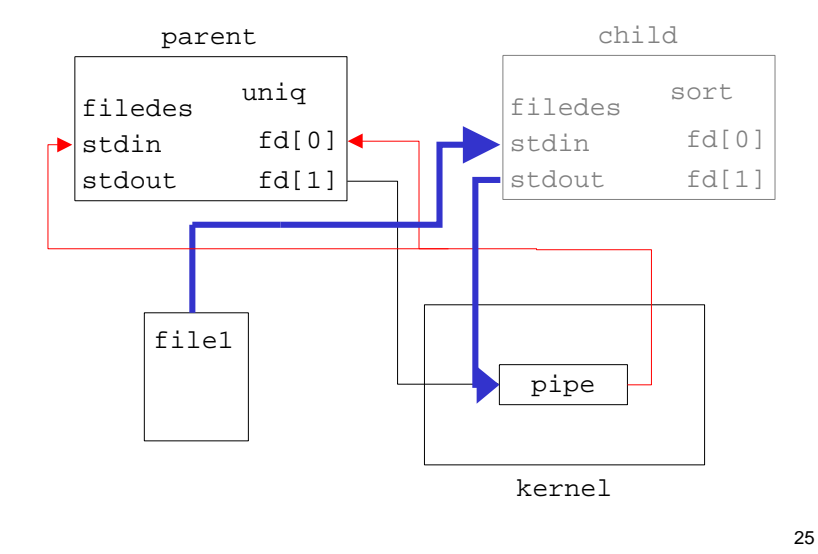

#### $close(fd[1])$ ;  $close(fd[0])$ ;

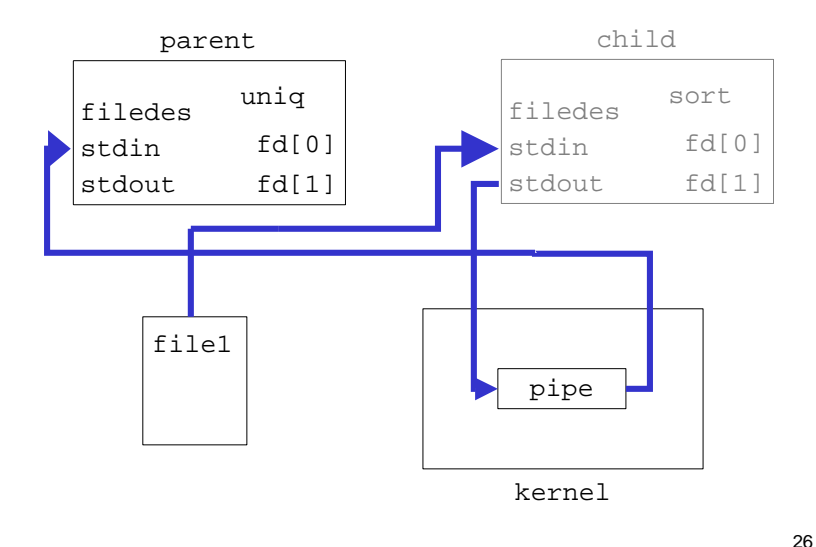

### Reading and writing to a pipe

- A read on an empty pipe will block until there is something to read.
- A write on a full pipe will block until there is more space. (Pipes have a finite size.)
- Writing to a pipe that has been closed by the other end will result in a SIGPIPE or "Broken Pipe" message.
- Read will return 0 if the write end of the pipe is closed.

#### popen() and pclose()

- popen() simplifies the sequence of:
	- generating a pipe
	- forking a child process
	- duplicating file descriptors
	- $-$  passing command execution via an exec()
- Usage:

FILE \*popen( const char \*command,

const char \*type );

• Example:

```
FILE *pipeFP;
```

```
pipeFP = popen("/usr/bin/ls *.c", "r");
```
# popen()

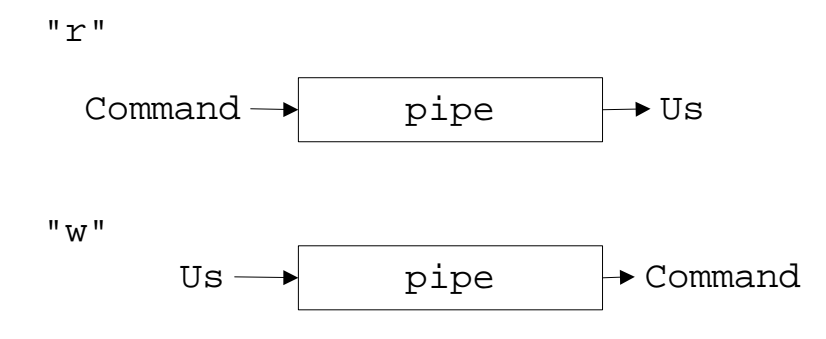